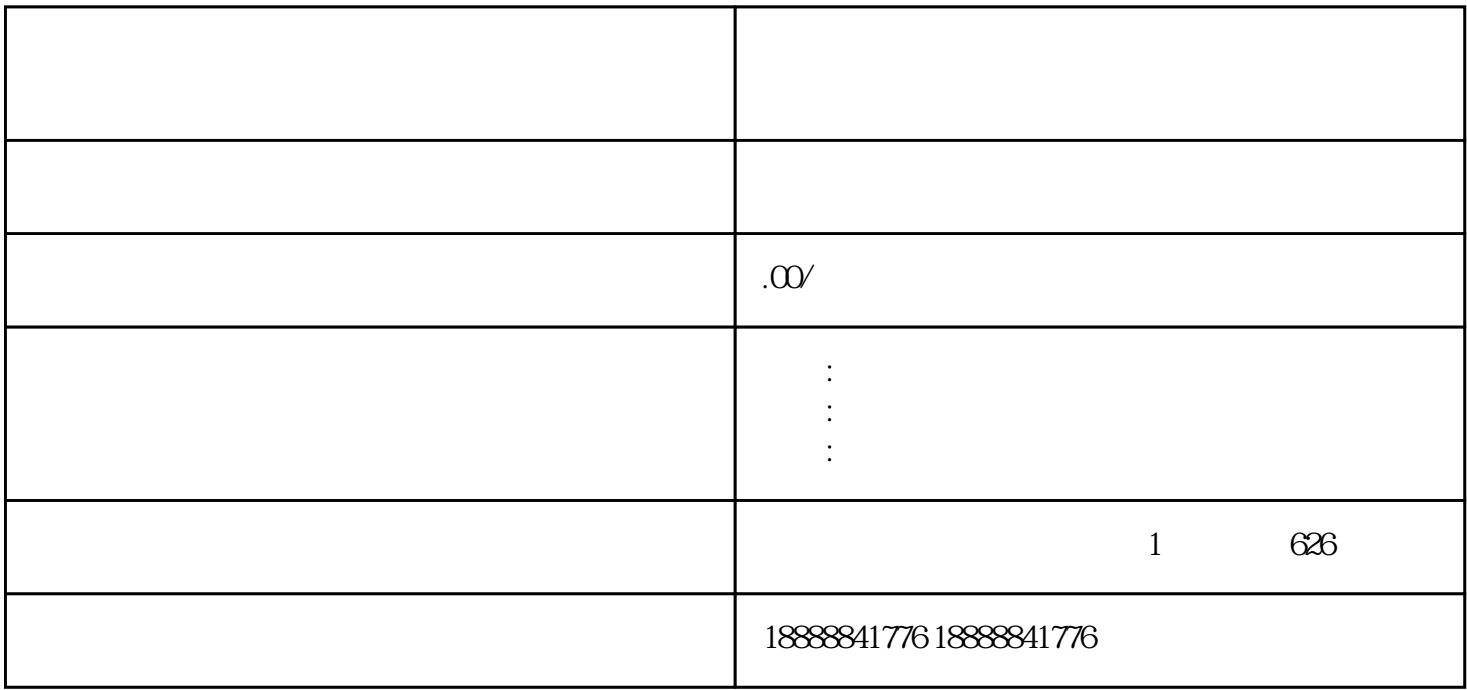

 $\aleph$ ebesisten,  $\aleph$ ebesisten,  $\aleph$ ebesisten,  $\aleph$ ebesisten,  $\aleph$ ebesisten,  $\aleph$ ebesisten,  $\aleph$ ebesisten,  $\aleph$ ebesisten,  $\aleph$ ebesisten,  $\aleph$ ebesisten,  $\aleph$ ebesisten,  $\aleph$ ebesisten,  $\aleph$ ebesisten,  $\aleph$ ebesiste